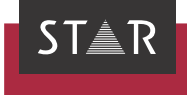

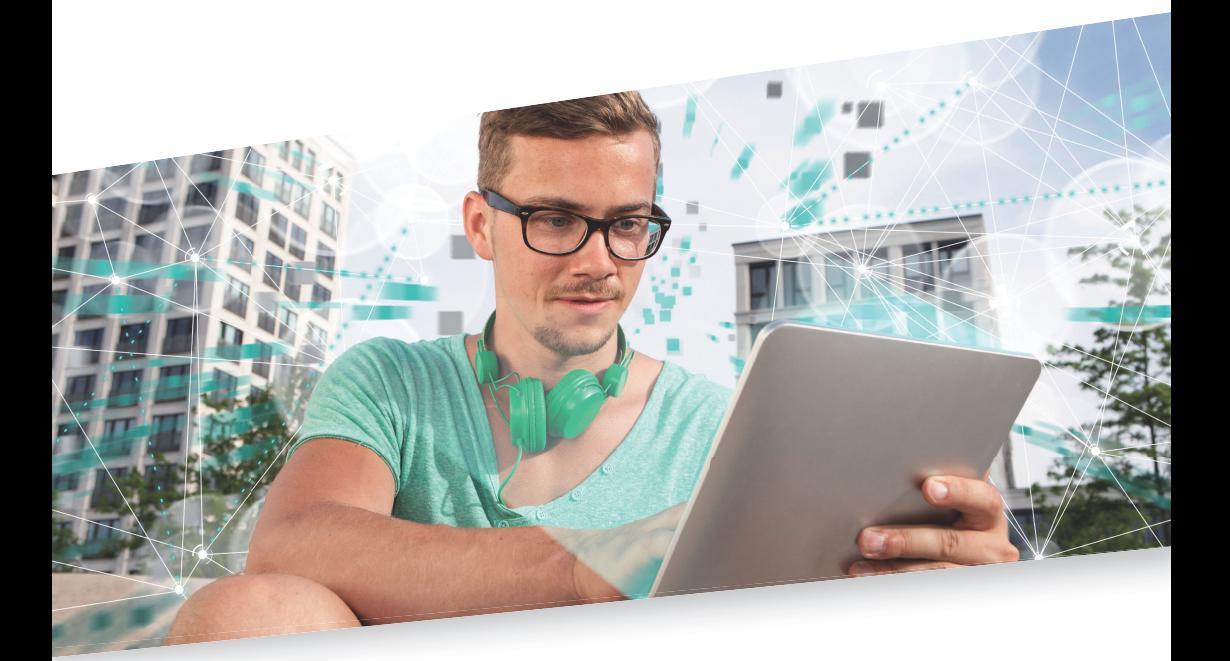

Product Guide: Funktionen & Produktvarianten Gültig ab WebTerm 7 2023-07

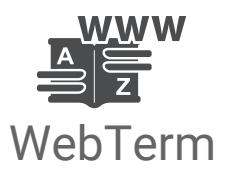

Gültig ab Stand 2023-07. Dieses Dokument ist gültig ab WebTerm 7 . WebTerm 7

Kontakt Die STAR Group ist weltweit in über 30 Ländern vertreten. Ihre lokale STAR-Niederlassung finden Sie auf unserer Website im Bereich [» Unternehmen | STAR Group weltweit](https://www.star-group.net/de/unternehmen/star-group-weltweit.html).

> Hauptsitz der STAR Group: STAR AG Wiesholz 35 8262 Ramsen Schweiz www.star-group.net info@star-group.net

STAR Language Technology & Solutions GmbH Umberto-Nobile-Straße 19 71063 Sindelfingen Deutschland

Copyright, © Copyright STAR AG

Haftung und Marken

Alle Teile dieser Dokumentation sind urheberrechtlich geschützt.

Jede Verwendung außerhalb der Grenzen des Urheberrechts ist ohne schriftliche Genehmigung des Herausgebers nicht erlaubt. Dies gilt insbesondere für die Vervielfältigung, Verbreitung und Übersetzung dieser Dokumentation oder Teilen davon sowie für die Speicherung und Verarbeitung der Inhalte mit elektronischen Datenverarbeitungssystemen.

Der Inhalt dieses Dokuments wurde sorgfältig geprüft. Für Folgen, die im Zusammenhang mit der Verwendung dieser Dokumentation entstehen, übernimmt die STAR Group keine Haftung.

Die in diesem Dokument genannten Marken sind Eigentum der jeweiligen Rechteinhaber.

## Inhalt

#### 1 Terminologie weltweit

#### Produktvarianten und optionale Funktionen  $\mathcal{P}$

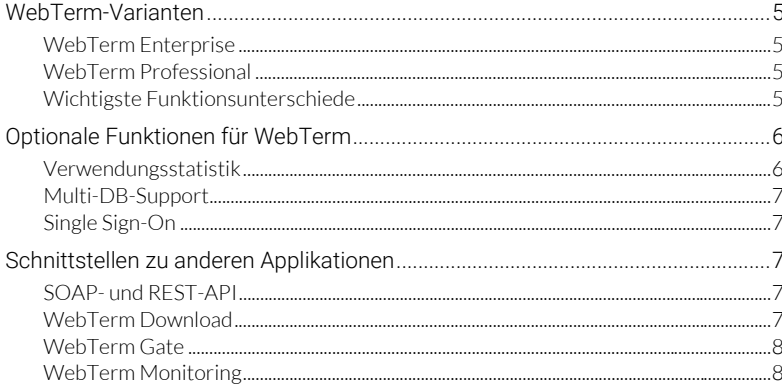

#### 3 Integration in Ihre IT-Landschaft

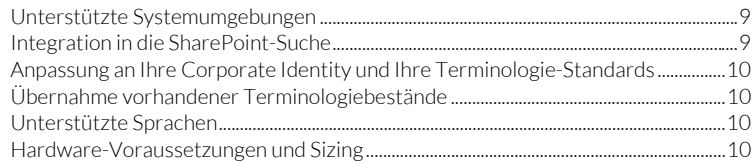

## 4 WebTerm-Funktionen im Detail

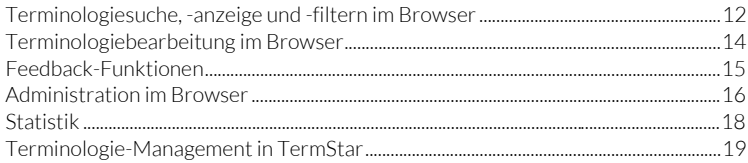

# <span id="page-3-0"></span>1 Terminologie weltweit

STAR bietet mit WebTerm ein Terminologie-Management-System für alle Bedürfnisse der Terminologieerstellung, -pflege, -verteilung und -verwaltung in Ihrem Unternehmen.

Mit WebTerm können Sie weltweit mehrsprachige Terminologie zur Verfügung stellen. Berechtigte Personen haben so immer und überall Zugriff auf die aktuelle Terminologie Ihres Unternehmens. Darüber hinaus realisieren Sie mit WebTerm Enterprise auch die unternehmensweite Terminologiepflege: Ihre Sprachexpertinnen und -experten können neue Terminologie dezentral erstellen und bestehende Terminologie bearbeiten.

<span id="page-3-1"></span>WebTerm-Demo Sie wollen sich selbst von den Vorteilen von WebTerm überzeugen? Dann besuchen Sie unsere WebTerm-Demo unter » https://webterm-demo.star-group.net/. Dort können Sie sich mit verschiedenen Logins anmelden und unterschiedliche Einstellungen von WebTerm kennenlernen.

# <span id="page-4-0"></span>2 Produktvarianten und optionale Funktionen

## <span id="page-4-1"></span>WebTerm-Varianten

<span id="page-4-2"></span>WebTerm *WebTerm Enterprise* ist konzipiert für Unternehmen, die ihre Terminologie über Intranet Enterprise und Internet pflegen und zur Verfügung stellen wollen.

> Damit können Benutzerinnen und Benutzer Terminologie suchen, recherchieren und anzeigen sowie Feedback an Terminologieverantwortliche geben, z.B. Ergänzungen, Änderungswünsche oder Vorschläge für neue Terminologie.

> Zusätzlich können berechtigte Mitarbeiterinnen und Mitarbeiter die Terminologie im Browser bearbeiten, z.B. bestehende Spracheinträge korrigieren oder neue Terminologie aufnehmen. Durch das differenzierte Rollen- und Rechtekonzept von WebTerm lassen sich Berechtigungen gezielt festlegen.

<span id="page-4-3"></span>WebTerm *WebTerm Professional* eignet sich für Unternehmen, die Terminologie über Intranet und Professional Internet lediglich zur Verfügung stellen wollen. Bei dieser Variante wird Terminologie ausschließlich mit dem Terminologie-Management-System TermStar gepflegt; die Terminologiebearbeitung im Browser wird nicht unterstützt.

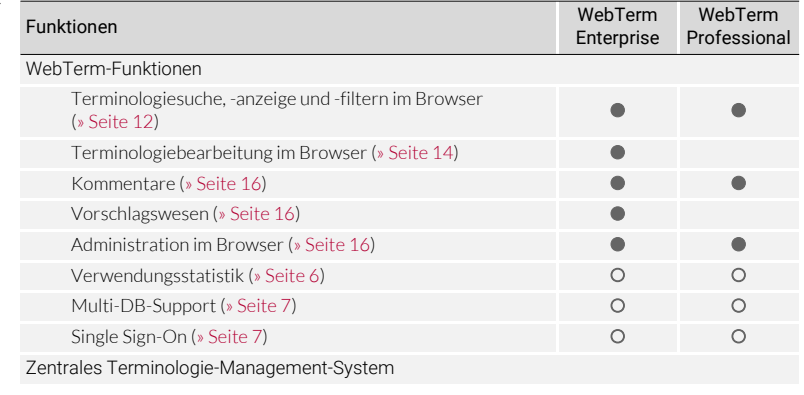

Wichtigste Der folgende Überblick zeigt die wichtigsten Funktionsunterschiede zwischen den Funktions-Produktvarianten.

## <span id="page-4-4"></span>unterschiede

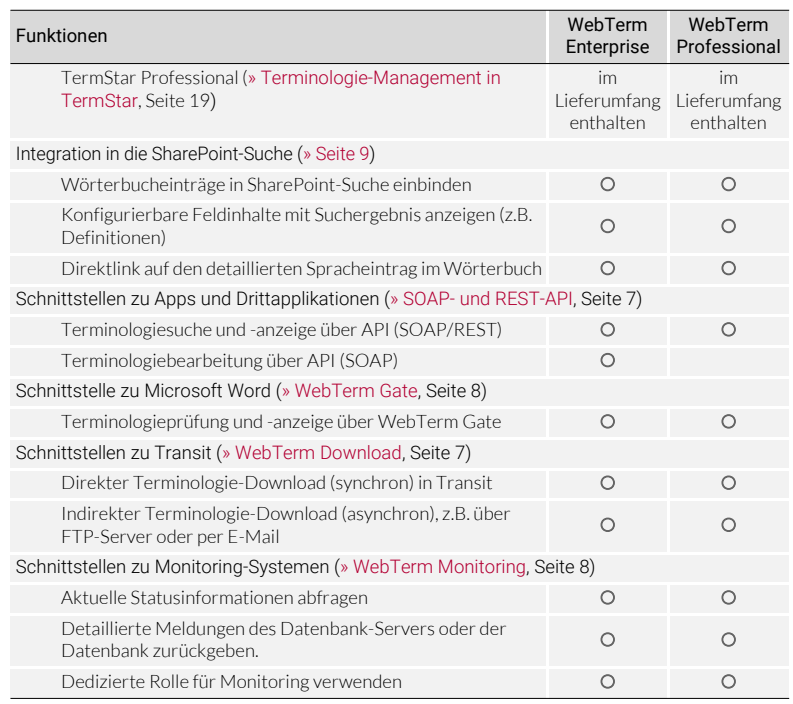

## <span id="page-5-0"></span>Optionale Funktionen für WebTerm

<span id="page-5-1"></span>Verwendungs-Mit der optionalen *Verwendungsstatistik* statistik können Sie die unternehmensweite Nutzung von WebTerm auswerten (z.B. Anzahl der Anmeldungen über einen bestimmten Zeitraum). Außerdem können Sie die Suchanfragen nach verschiedenen Gesichtspunkten analysieren (z.B. gefundene und vergeblich gesuchte Benennungen).

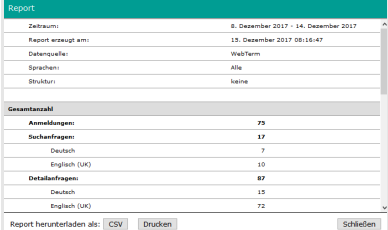

Die Statistiken sind wertvolles Feedback

über die Vollständigkeit Ihres Datenbestandes und besonders intensiv genutzte Terminologie. Damit können Sie Ihre Terminologiearbeit gezielt auf die Bereiche konzentrieren, die den größten Nutzen bringen.

<span id="page-6-0"></span>Multi-DB-Support WebTerm unterstützt bereits im Standard-Lieferumfang mehrere Datenquellen, sodass unterschiedliche WebTerm-Rollen auf unterschiedliche Datenbanken zugreifen können. Damit lassen sich z.B. getrennte Unternehmensbereiche abbilden, die jeweils ihre eigenen WebTerm-Rollen und Terminologiebestände haben.

> Mit dem optionalen *Multi-DB-Support* können WebTerm-Rollen auch gleichzeitig auf mehrere Datenbanken und Datenbank-Server zugreifen. Damit können die Benutzer datenbankübergreifend Terminologie und Wörterbücher unterschiedlicher Datenquellen nutzen und bearbeiten.

<span id="page-6-1"></span>Single Sign-On Mit dem optionalen *Single Sign-On* können Sie WebTerm in vorhandene Authentifizierungs- und Autorisierungsmechanismen integrieren. Damit können Ihre Mitarbeiter WebTerm als Teil Ihres Intranet- oder Internet-Angebots nutzen, ohne sich neu anmelden zu müssen.

> Für die flexible Anbindung unterstützt WebTerm diverse SSO-Modi (z.B. für SiteMinder, ähnliche WAM-Produkte oder kundenspezifische SSO-Lösungen) sowie differenzierte Mappings von SSO-Logins auf WebTerm-Rollen.

## <span id="page-6-2"></span>Schnittstellen zu anderen Applikationen

<span id="page-6-3"></span>SOAP- und REST-Mit den optionalen *SOAP- und REST-Schnittstellen* können API Apps und andere Anwendungen auf Ihre Terminologie zugreifen und Übersetzungen finden. Damit stärken Sie Ihre Rolle als Sprachexperten und vergrößern den Kreis derer, die von Ihrer Terminologiearbeit profitieren – z.B. Ihr Außendienst über eine unternehmenseigene App oder die Technische Dokumentation in ihrem Content-Management-System.

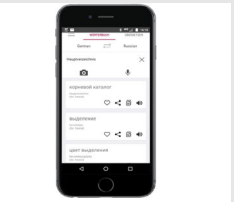

Mit der SOAP-Schnittstelle für WebTerm Enterprise kann Terminologie auch gepflegt werden, z.B. um neue Terminologie direkt aus einem Redaktionssystem zu übernehmen.

<span id="page-6-4"></span>WebTerm Der optionale *WebTerm Download* verbindet das Translation Memory-System Transit Download mit WebTerm: Damit können Transit-Benutzer die Wörterbücher von WebTerm herunterladen und als lokale Wörterbücher in Transit verwenden.

Die Terminologie kann synchron und asynchron zur Verfügung gestellt werden:

Direkter WebTerm Download (synchron)

Transit/TermStar verbindet sich direkt mit WebTerm und fordert die Terminologie an. Die Daten werden in Echtzeit von WebTerm aufbereitet, von Transit/TermStar heruntergeladen und in einem lokalen Wörterbuch gespeichert. Über einen Delta-Abgleich können Benutzer ihre Terminologie jederzeit aktualisieren.

**•** Indirekter WebTerm Download (asynchron)

> WebTerm stellt in konfigurierbaren Intervallen Terminologiepakete zur Verfügung, die berechtigte Benutzer aus WebTerm herunterladen und in Transit/TermStar übernehmen können. Kleinere Update-Pakete enthalten das aktuelle Delta.

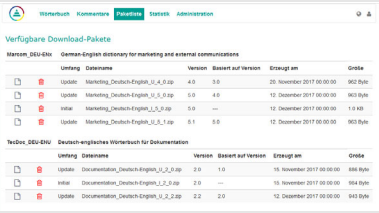

Alternativ zum Download können die Terminologiepakete auf anderen Wegen zur Verfügung gestellt werden (z.B. auf FTP-Server oder per E-Mail).

<span id="page-7-0"></span>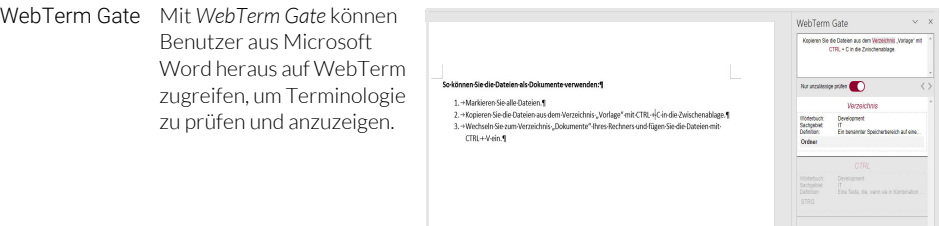

<span id="page-7-1"></span>WebTerm Über die optionale Schnittstelle *WebTerm Monitoring* können berechtigte externe Appli-Monitoring kationen aktuelle Statusinformationen anfordern. Damit wird WebTerm in das unternehmensinterne Anwendungs-Monitoring integriert.

## <span id="page-8-0"></span>3 Integration in Ihre IT-Landschaft

Für die einfache und leichte Nutzung der Terminologie lässt sich WebTerm nahtlos in Ihre Infrastruktur integrieren.

<span id="page-8-1"></span>Unterstützte Mit WebTerm unterstützen wir diverse Systemumgebungen. Folgende Komponenten System-sind für WebTerm freigegeben und bei Kunden erfolgreich im Einsatz:

- umgebungen
- Internetinformationsdienst IIS ab Version 7.5
- Betriebssystem für Webserver Windows Server 2012 bis 2022 (Unterstützung für höhere Versionen wird laufend aktualisiert)
- **•** Datenbank-Server SQL Server 2008 R2 bis 2022 (Unterstützung für höhere Versionen wird laufend aktualisiert)
- WebTerm-Clients (Browser)

Internet Explorer / Mozilla Firefox / Microsoft Edge

Für nicht-westliche Sprachen und Multimedia-Anzeige (z.B. PDF-Dateien, Videos usw.) müssen ggf. entsprechende Schriftarten und Browser-Erweiterungen installiert sein.

<span id="page-8-2"></span>

Integration in die Die Terminologie von WebTerm kann in die SharePoint-Suche eingebunden werden. SharePoint-Suche Damit sind Wörterbücher neben anderen Ressourcen gleichberechtigte Quellen der unternehmensweiten Suche. Definierbare Feldinhalte (z.B. Definitionen) können direkt angezeigt werden; der detaillierte Wörterbucheintrag ist nur einen Mausklick entfernt.

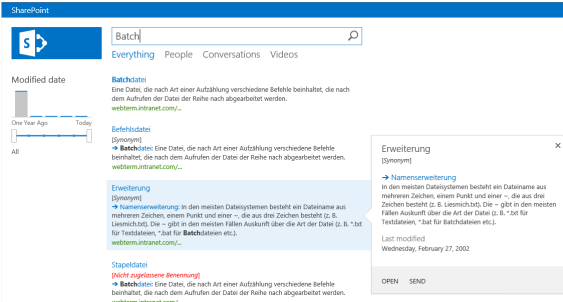

<span id="page-9-0"></span>Anpassung an Ihre Corporate Damit sich WebTerm optisch in Ihre Portale einfügt, können wir die Oberfläche entsprechend Ihrer Vorgaben anpassen. Möglich sind:

Identity und Ihre Terminologie-Standards

- Farbgestaltung von Oberflächen-Texten
	- Integration Ihres Unternehmens-Logos
	- **Integration Ihrer Favicons**

Darüber hinaus können Sie Ihre Mitarbeiterinnen und Mitarbeiter mit Zusatzinformationen unterstützen, die auf Ihr Unternehmen und Ihre Terminologiearbeit zugeschnitten sind. Möglich sind:

- Anzeige Ihrer individuellen Kurzanleitung
- Aufruf Ihrer individuellen PDF-Anleitung (z.B. unternehmensspezifischer Terminologieleitfaden)
- Individuelle Namen für terminologische Kategorien

<span id="page-9-1"></span>Übernahme Mit dem flexiblen Terminologieimport von TermStar können Sie Ihre vorhandenen vorhandener Bestände übernehmen, zusammenführen und mit WebTerm online zur Verfügung Terminologie-stellen – z.B. Glossare, Wortlisten, Excel-Tabellen oder Terminologiedaten aus Ihrem bestände Redaktionssystem, anderen Terminologie-Management-Systemen oder Translation-Memory-Systemen.

Dazu unterstützt TermStar folgende Importformate:

- $\bullet$  MARTIF, TBX, TMX
- **CSV-Dateien**
- Benutzerdefinierte Textdateien (Unicode/ANSI/ASCII/SGML mit Entities)

<span id="page-9-2"></span>Unterstützte WebTerm unterstützt über 200 Sprachen und Sprachvarianten:

- Sprachen Westeuropäische Sprachen mit Varianten
	- Osteuropäische Sprachen mit Varianten
	- Sprachen mit Schreibrichtung von rechts nach links, z.B. Arabisch mit Varianten, Hebräisch
	- Indische Sprachen, z.B. Hindi, Bengalisch, Gujarati, Punjabi
	- Süd- und südostasiatische Sprachen, z.B. Thailändisch, Khmer
	- Ostasiatische Sprachen, z.B. Japanisch, Chinesisch, Koreanisch

Hardware-  $\bullet$ Hauptspeicher

<span id="page-9-3"></span>Voraussetzungen und Sizing Für den Hauptspeicher empfehlen wir eine Dimensionierung, die einen performanten Betrieb der Systemumgebung (IIS, Betriebssystem und Datenbank-Server) gewährleistet ([» Unterstützte Systemumgebungen, Seite 9](#page-8-1)). Dabei ist zu berücksichtigen:

- ob auf dem Server weitere IIS-Applikationen oder Dienste laufen
- ob der Datenbank-Server auf derselben Hardware betrieben wird oder ausgelagert ist.

Der Betrieb von WebTerm erfordert für die Dimensionierung des Hauptspeichers keinen signifikanten Zusatzbedarf.

**•** Volumen Datenbank

Das Datenmodell von WebTerm unterstützt über 40 Eintragsfelder, die individuell angepasst und genutzt werden können. Die Volumina hängen deshalb entscheidend davon ab, ob und wie umfangreich die Eintragsfelder befüllt werden. Die Größe der Datenbank kann – bei gleicher Anzahl der Datensätze und Spracheinträge – um den Faktor 100 variieren.

Erfahrungswerte aus kundenspezifischen Daten:

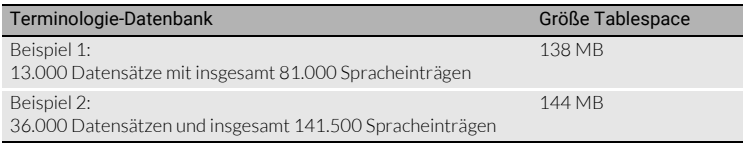

[WebTerm Download \(» Seite 7\)](#page-6-4): Volumen Download-Pakete

Für die Volumina der Download-Pakete ist neben der Datenstruktur (siehe oben) die Zahl der enthaltenen Sprachen relevant. Initial-Pakete enthalten in der Regel zwei oder drei Sprachen. Initial-Pakete mit allen Sprachen sind möglich, für den Übersetzungsprozess aber im Normalfall nicht notwendig.

Erfahrungswerte aus kundenspezifischen Daten:

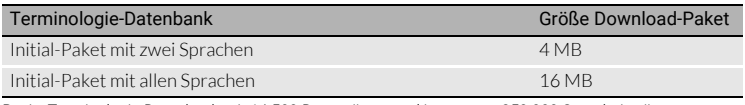

Basis: Terminologie-Datenbank mit 14.500 Datensätzen und insgesamt 250.000 Spracheinträgen

## <span id="page-11-0"></span>4 WebTerm-Funktionen im Detail

<span id="page-11-2"></span><span id="page-11-1"></span>Terminologiesuche, -anzeige und -filtern im Browser

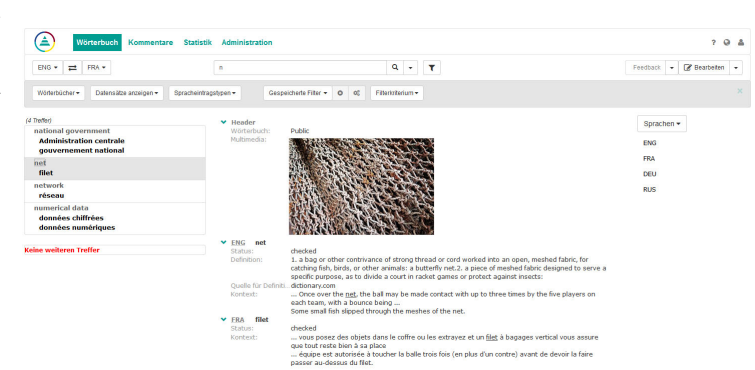

Die responsive Oberfläche ist für Gelegenheitsnutzer einfach zu verwenden, bietet aber gleichzeitig ausgefeilte Funktionen für Terminologieexperten. Sie kann über Rollen und Profile so konfiguriert werden, dass jeder Benutzer genau die Funktionen sieht, die er für seine Aufgabe benötigt.

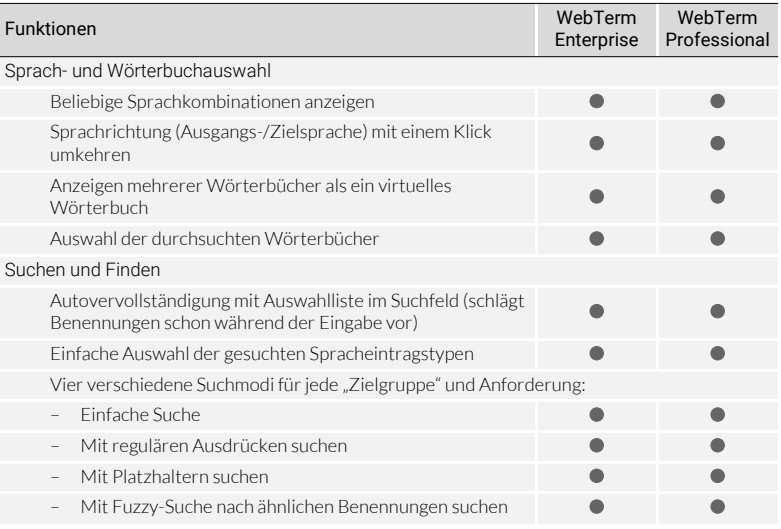

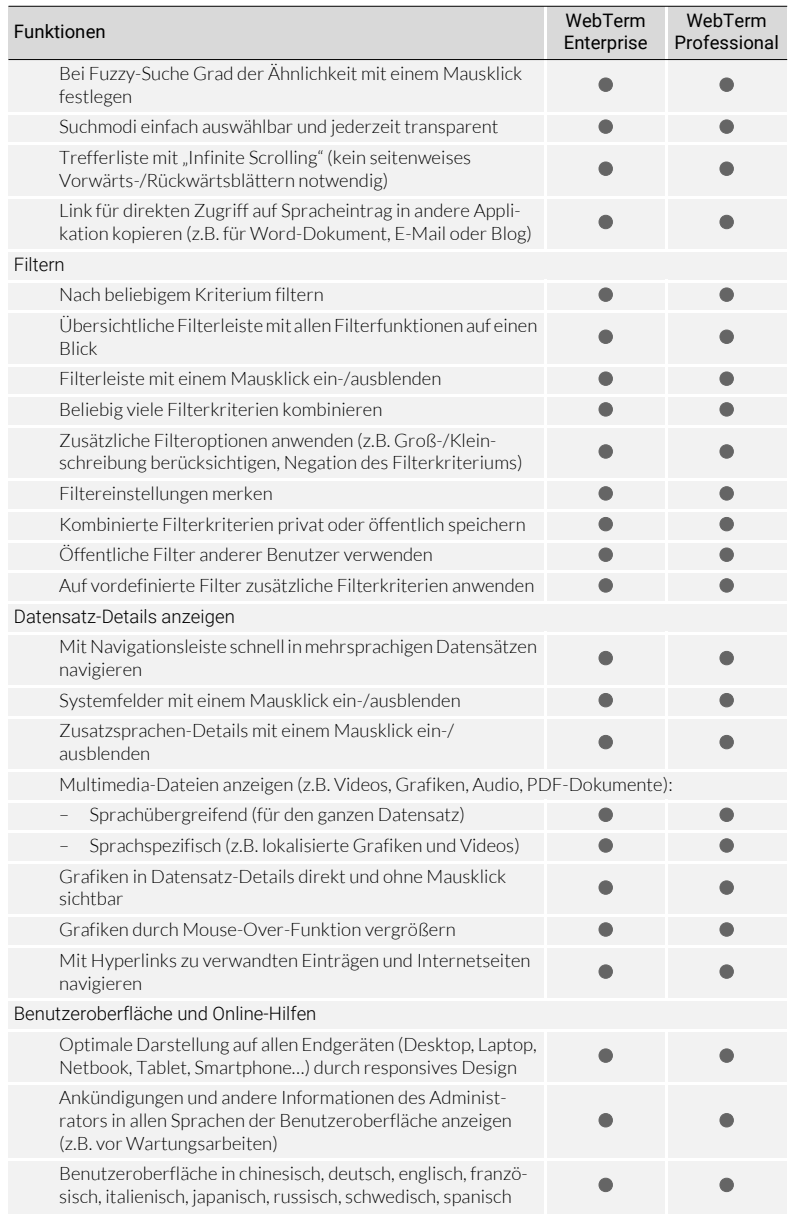

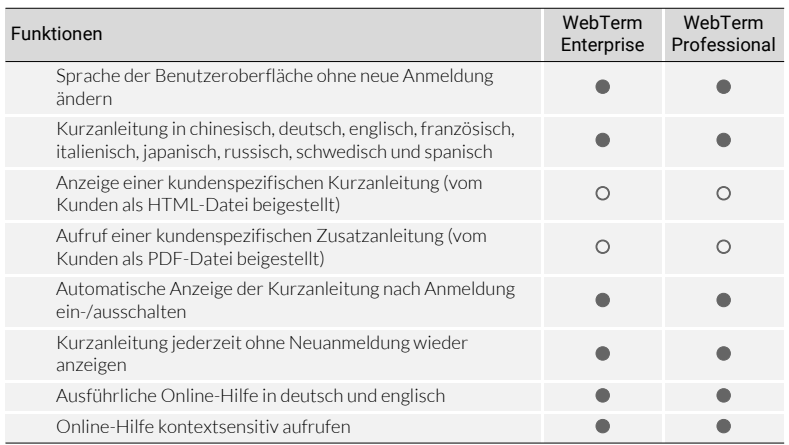

<span id="page-13-1"></span><span id="page-13-0"></span>Terminologiebearbeitung im  $\bigcirc$  $2.9 - 4$ Adı **Wörte** Browser  $\text{ENG} \star \parallel \frac{1}{\text{ES}} \parallel \text{FRA} \star$ Suchen  $\mathbf{Q} \begin{array}{|c|c|c|c|c|c|} \hline \mathbf{Q} & \mathbf{w} & \mathbf{w} & \mathbf{w} \\ \hline \mathbf{Q} & \mathbf{w} & \mathbf{w} & \mathbf{w} & \mathbf{w} \\ \hline \end{array}$  $\blacktriangleright$ Sprache Englisch (UK) $\blacktriangleright$  $\overline{m}$  $\bar{\mathbf{Q}}$ i government<br><mark>istration central</mark>ı Adm **Status**  $x$  checked filet .<br>Wortert Genus Grammatik-Inf Definition 1. a bag or other contrivance of strong thread or cord worked into an open, meshed fabric, for catching fish, birds, or<br>other animals: a butterfly net.2, a piece of meshed fabric designed to serve a specific purpose, as to .<br>Nashrida film D dictionary.com .<br>Duelle

Mit WebTerm Enterprise kann der Benutzer Terminologie erstellen und bearbeiten. Was der Benutzer bearbeiten<br>kann (z.B. welche Felder oder Sprachen), wird vom Administrator festgelegt.

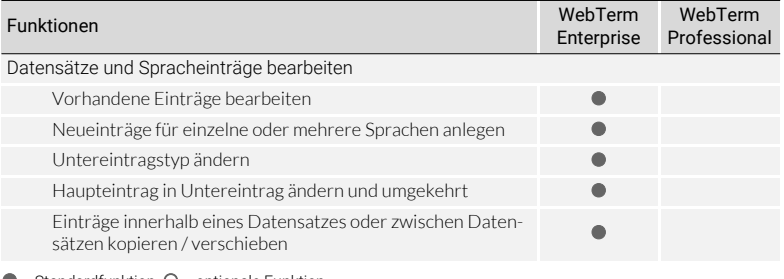

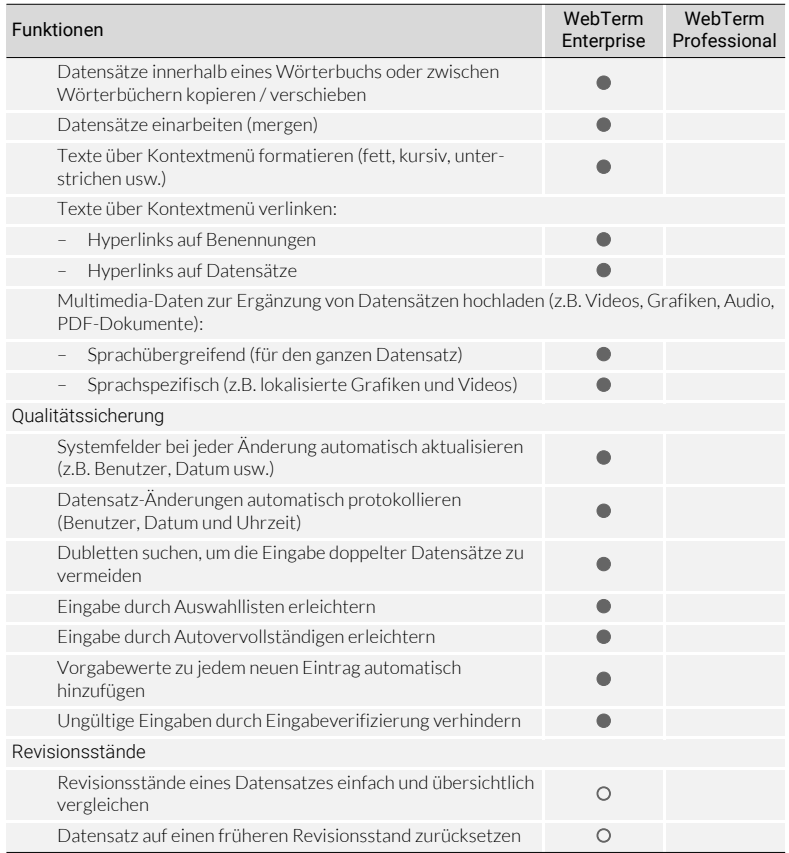

### <span id="page-14-0"></span>Feedback-Funktionen

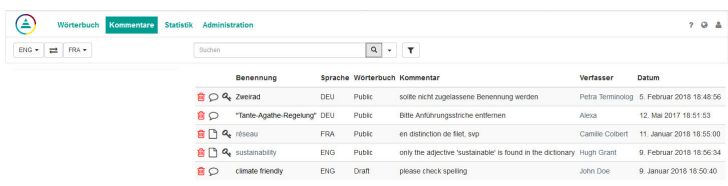

Mit Feedback-Funktionen können die Nutzer weltweit mit ihrem Wissen zur Erweiterung und Pflege der Terminologie beitragen.

<span id="page-15-2"></span><span id="page-15-1"></span>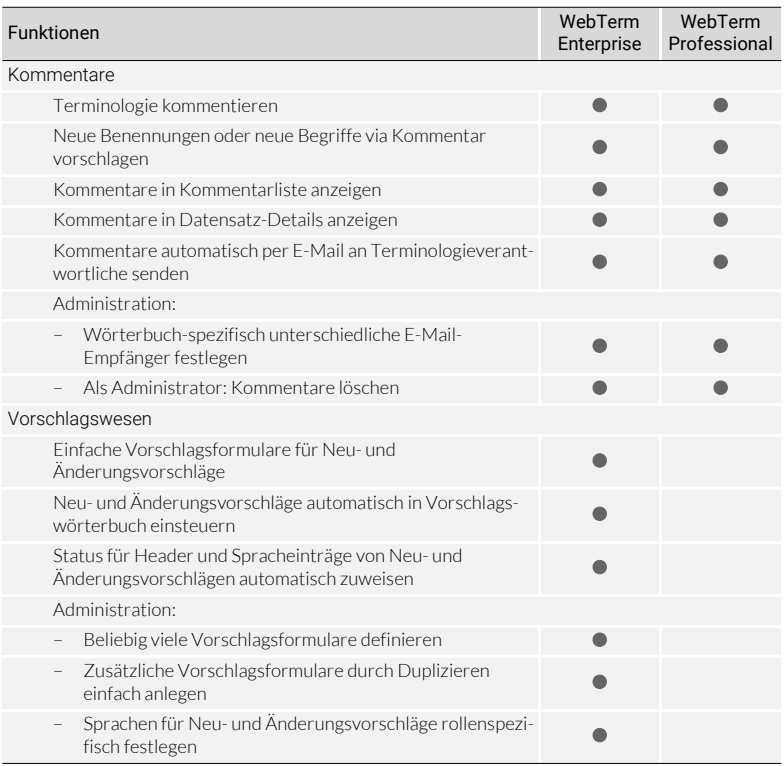

#### <span id="page-15-3"></span><span id="page-15-0"></span>Administration im Browser

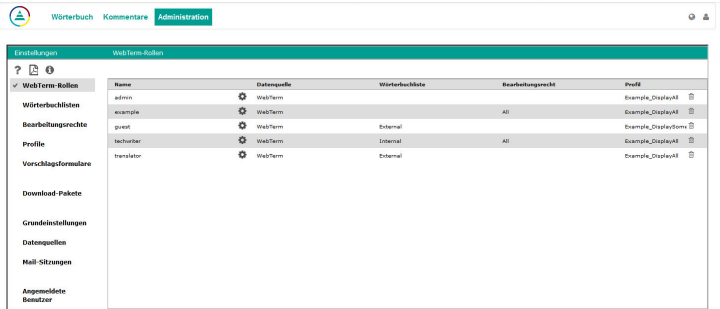

Mit der Administrations-Oberfläche können Sie schnell und einfach Rollen einrichten: Jeder Person, jeder Gruppe<br>oder jeder internen Kostenstelle können ein eigenes Login, spezifische Zugangs- und Bearbeitungsrechte auf Wörterbücher, Filter sowie Ansichten zugewiesen werden.

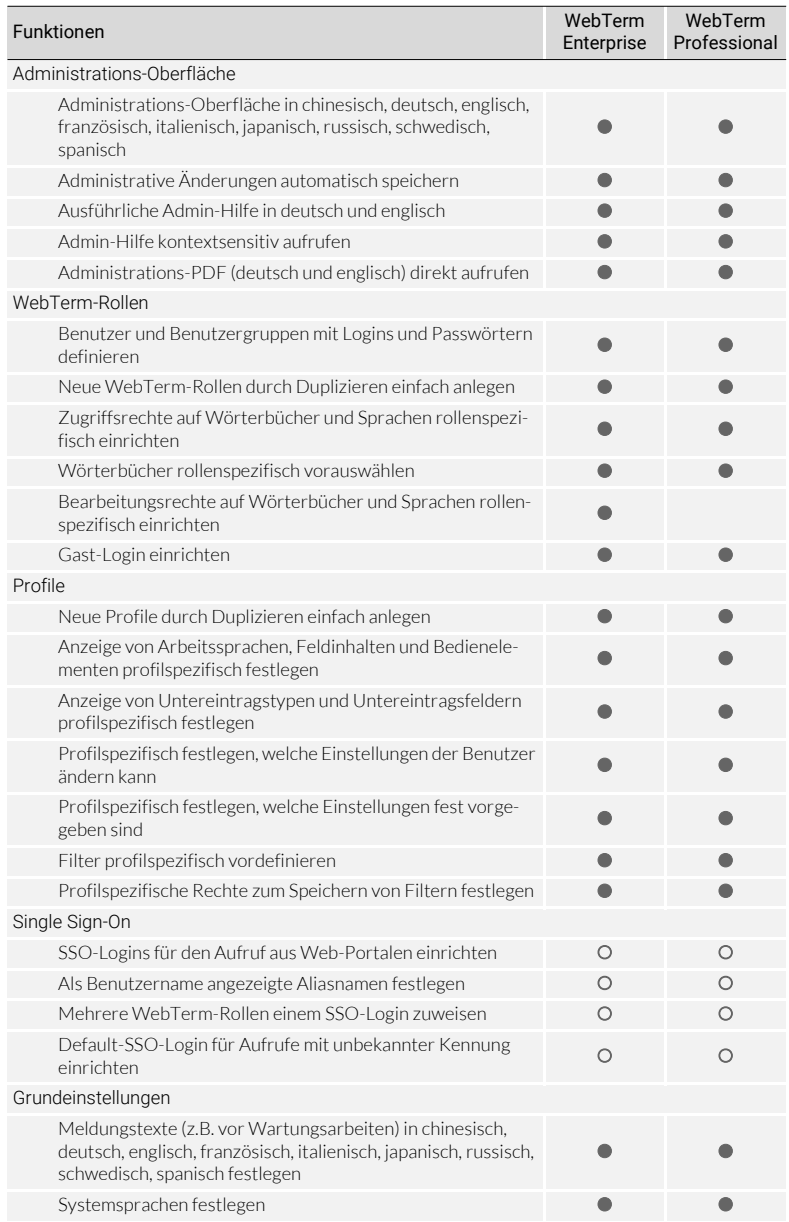

### <span id="page-17-0"></span>4 WEBTERM-FUNKTIONEN IM DETAIL

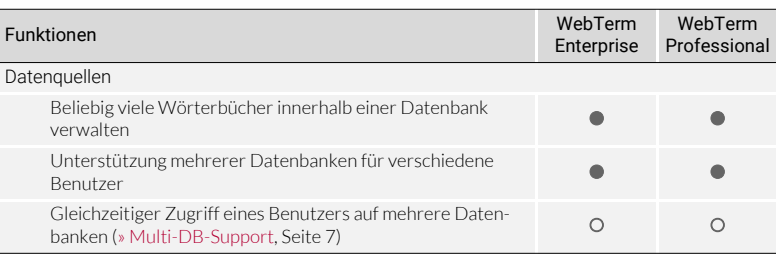

 $\bullet$  = Standardfunktion,  $\circ$  = optionale Funktion

### Statistik

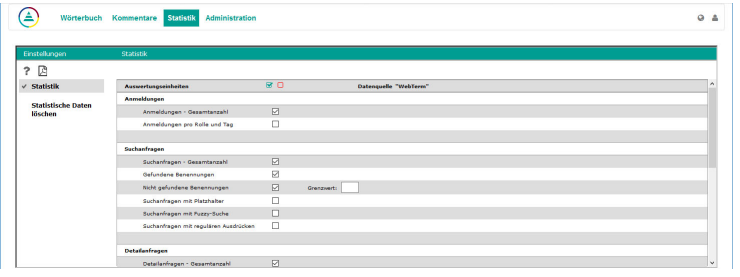

Mit der Verwendungsstatistik erhalten Sie detaillierte Informationen über Suchanfragen, gefundene und<br>vergeblich gesuchte Benennungen sowie verschiedene Kennzahlen. Damit können Sie Ihre Terminologiearbeit<br>auf die Bereiche

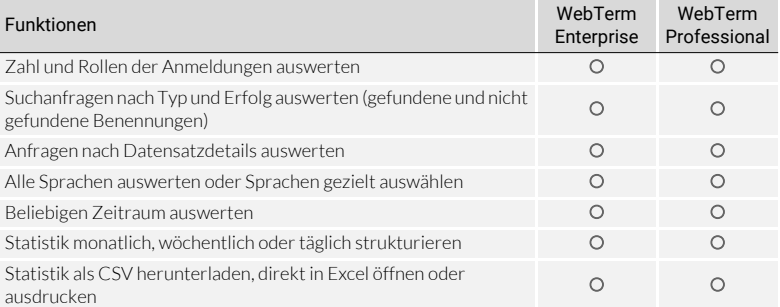

### WEBTERM-FUNKTIONEN IM DETAIL

<span id="page-18-1"></span><span id="page-18-0"></span>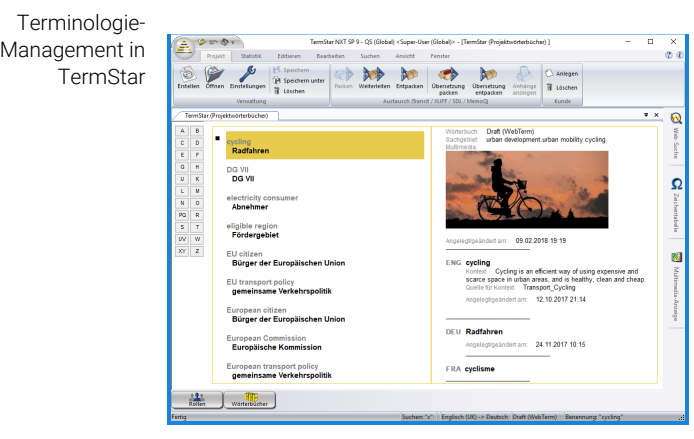

Mit TermStar schaffen Sie die Basis für die mit WebTerm angezeigte Terminologie: In TermStar legen Sie Wörter-<br>bücher an, können vorhandene Terminologie aus anderen Systemen importieren und die Qualität der Eingaben<br>durch

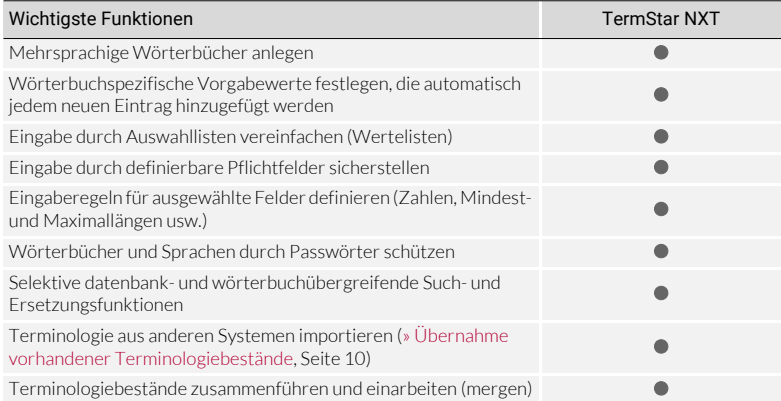

 $\bullet$  = Standardfunktion,  $\circ$  = optionale Funktion

Einen detaillierten Funktionsüberblick finden Sie im » Transit/TermStar Feature Guide.

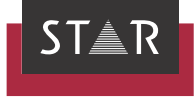

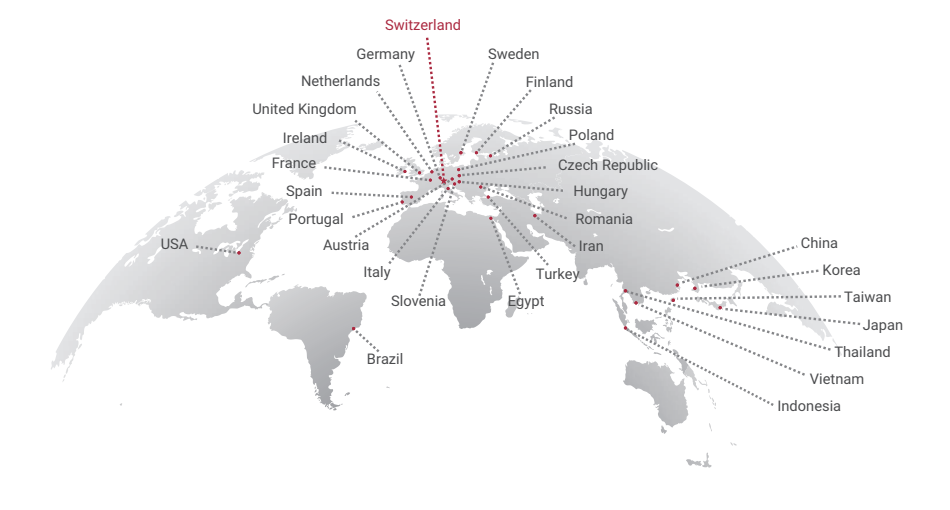

### www.star-group.net